## **Оглавление**

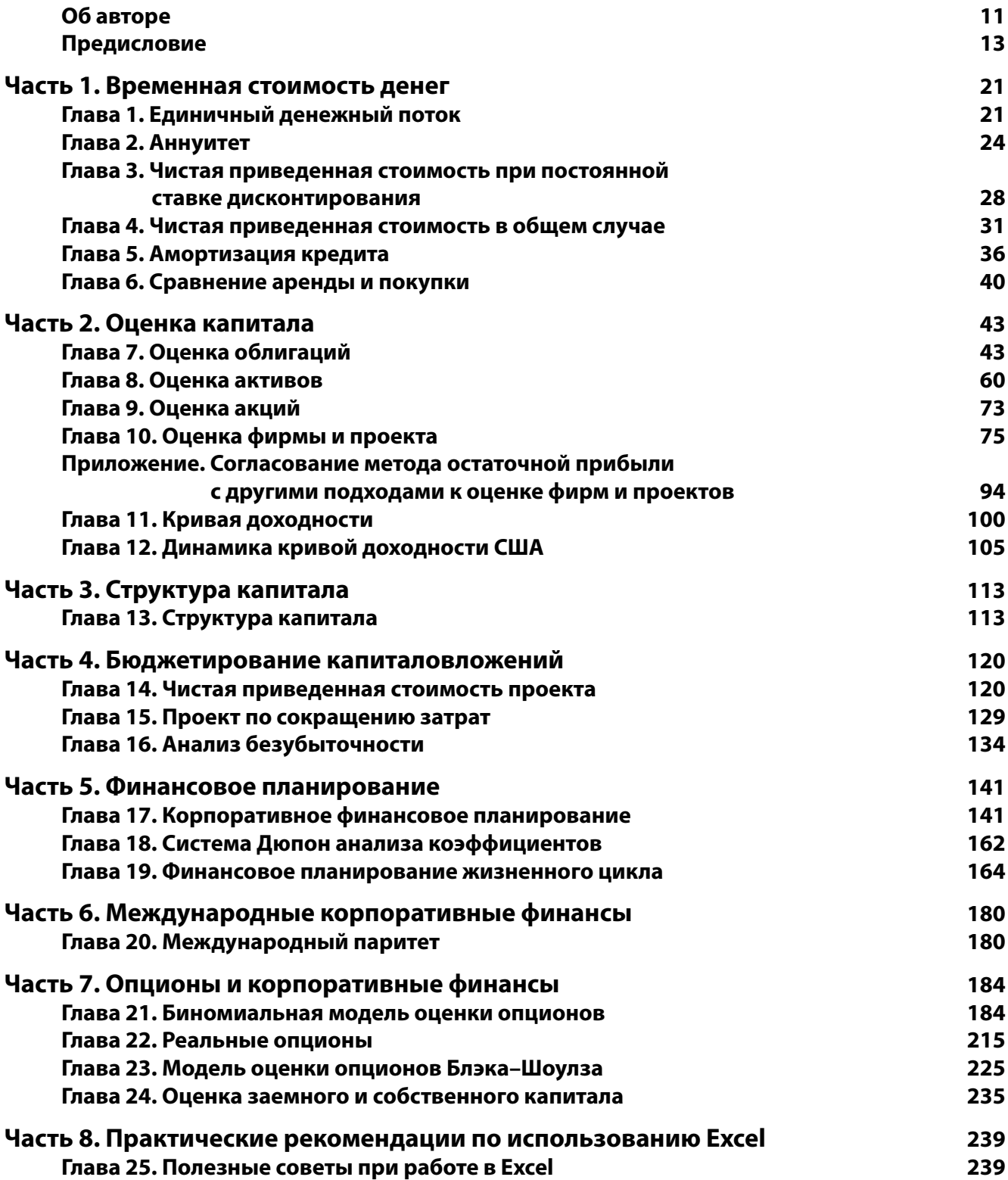

# **Содержание**

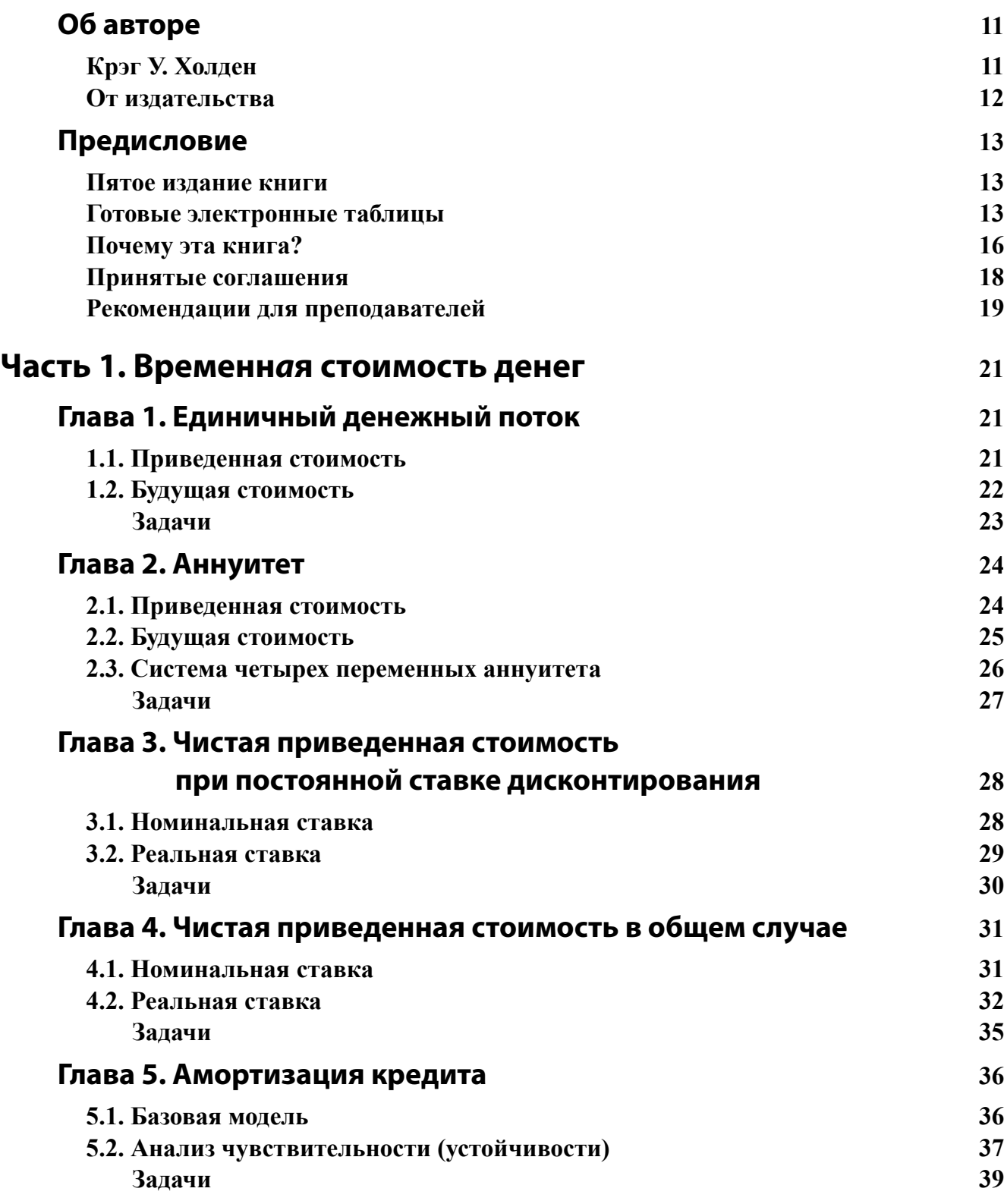

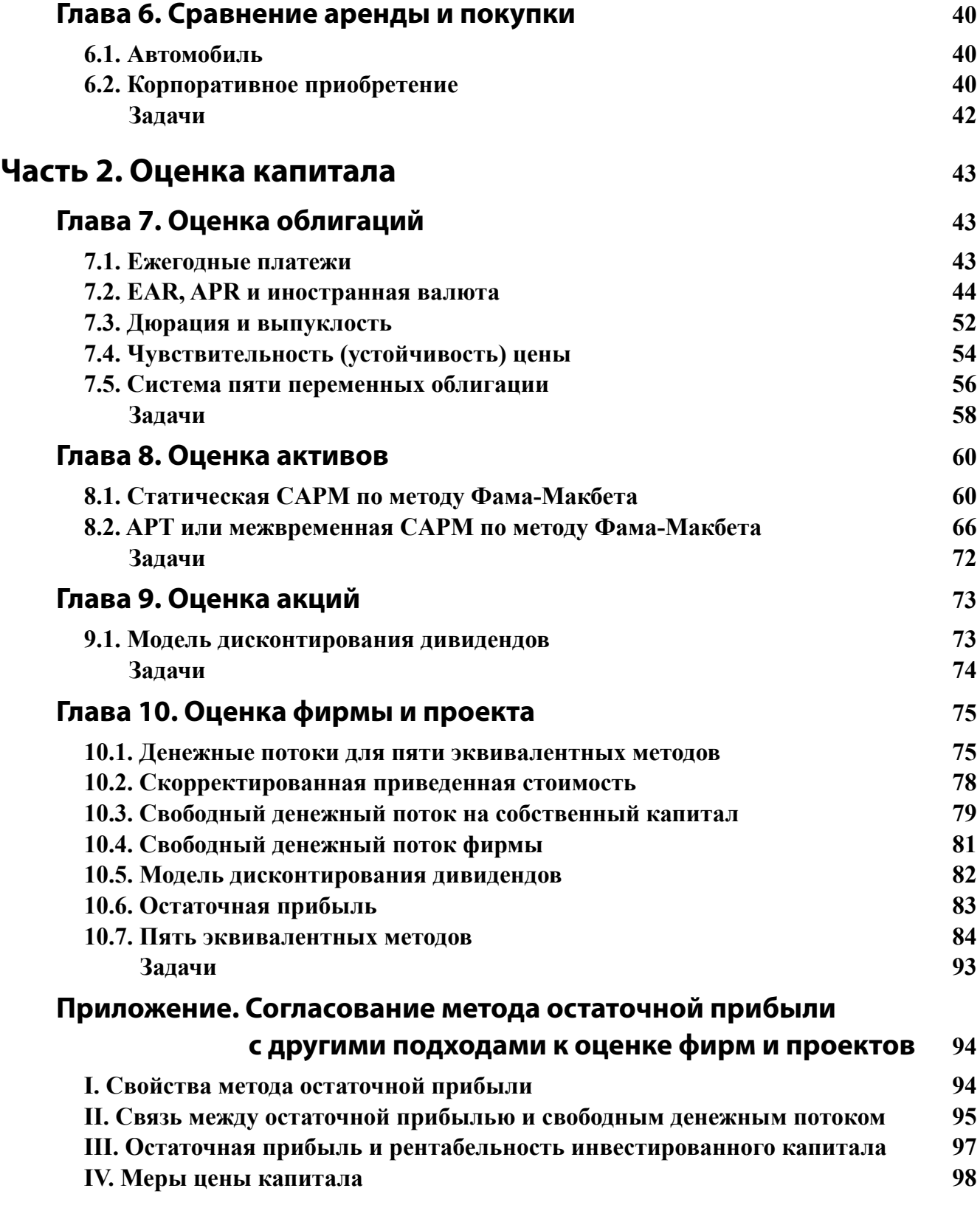

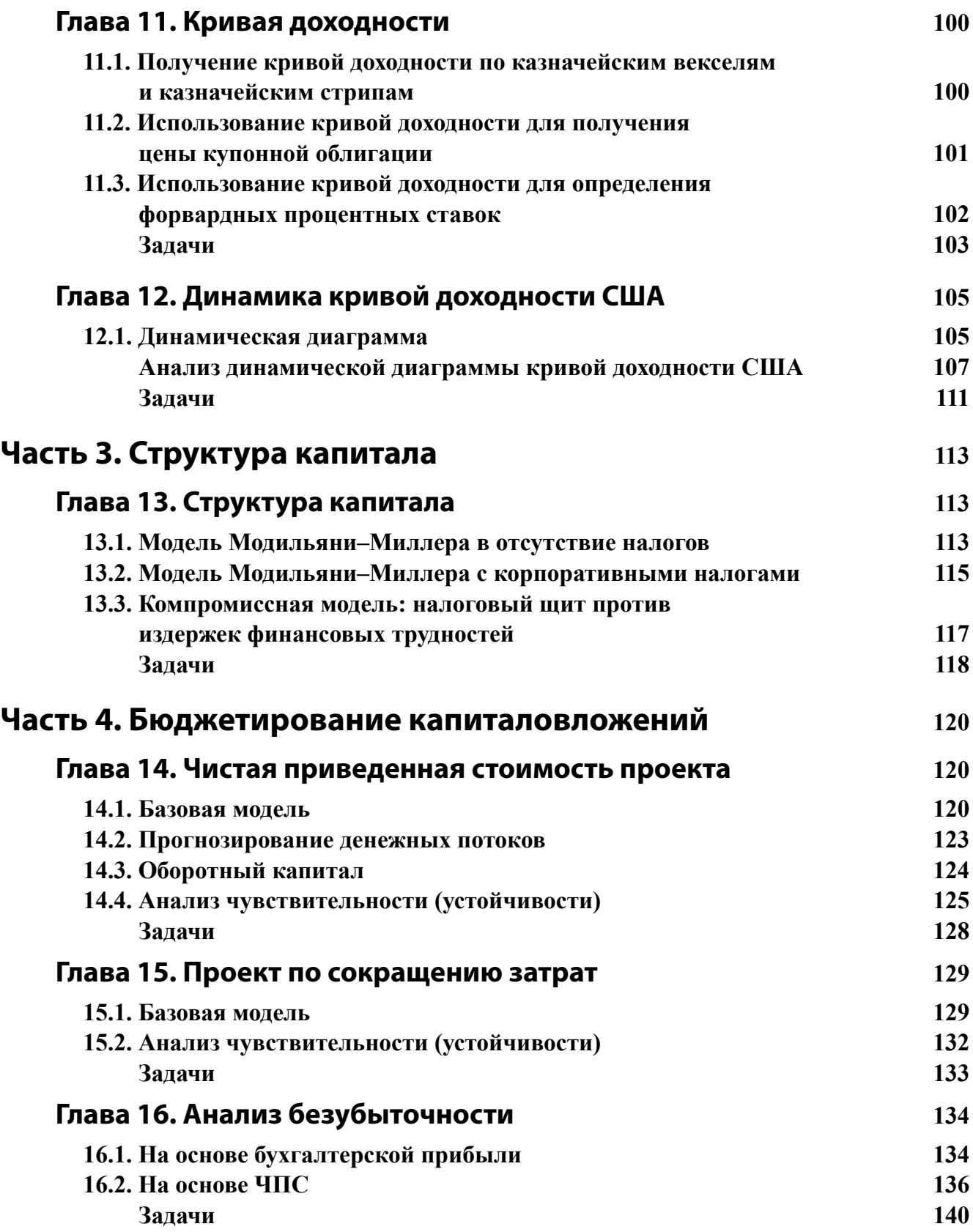

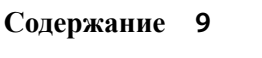

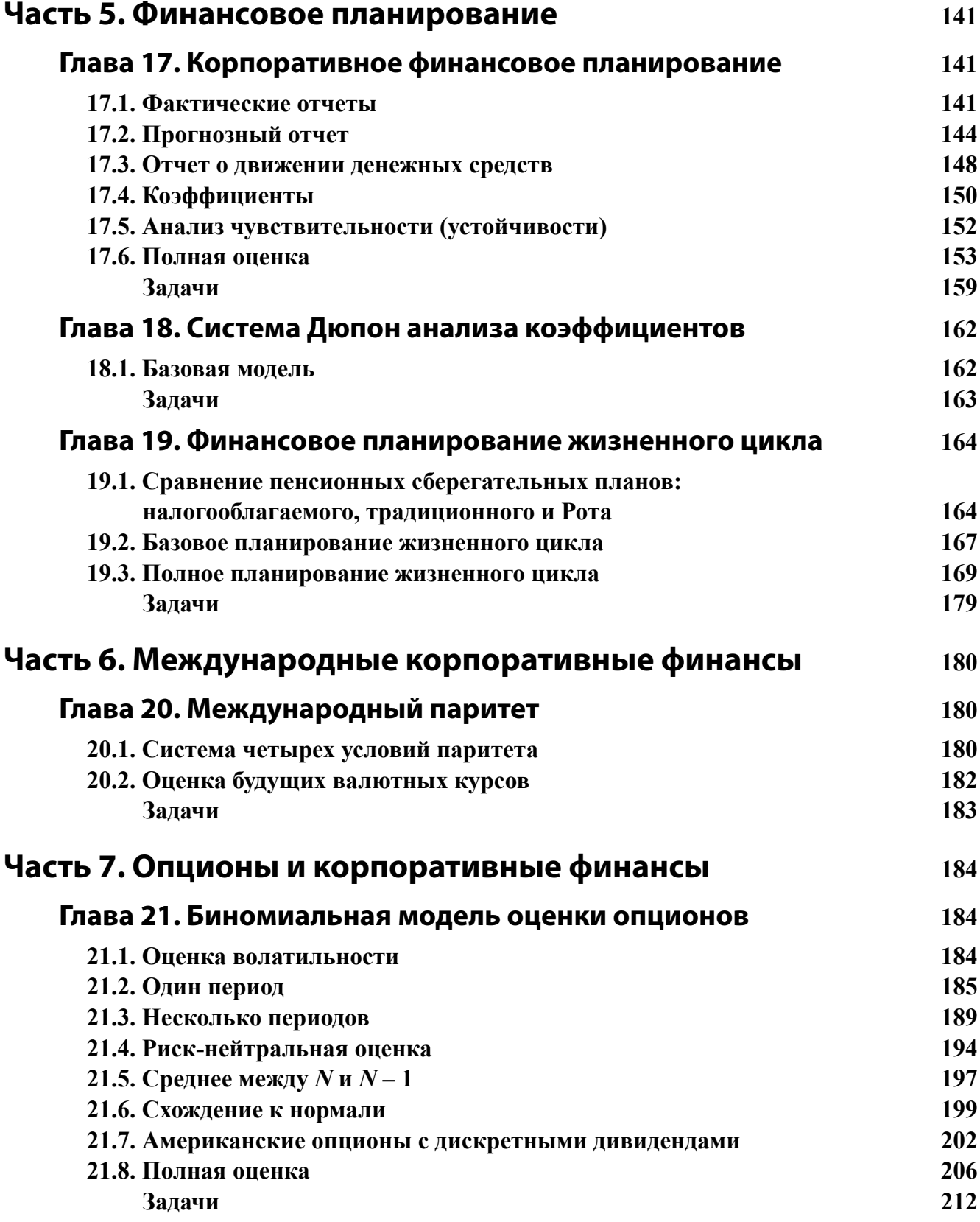

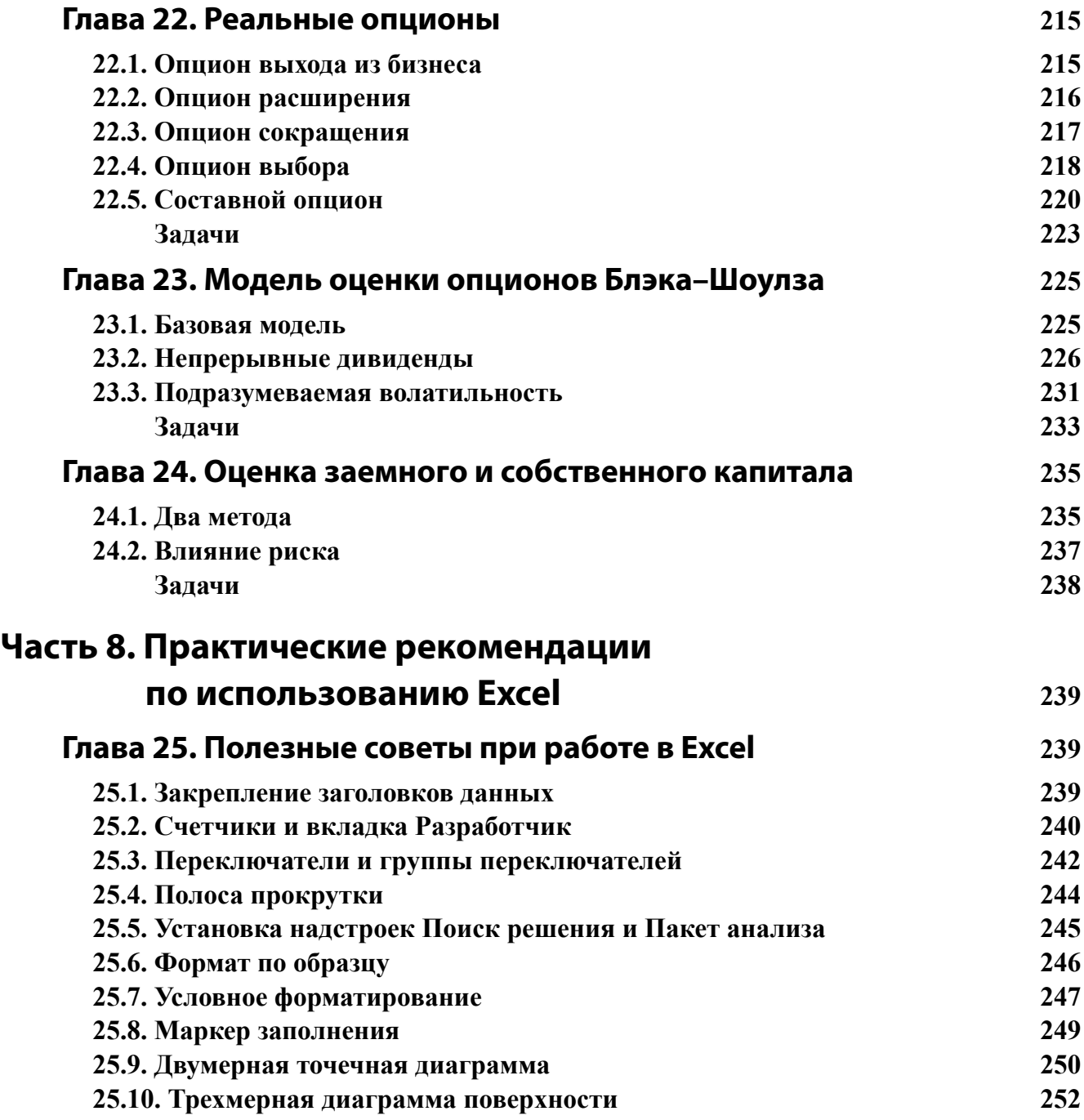

## Глава 8. Оценка активов

### 8.1. Статическая САРМ по методу Фама-Макбета

Задача. Зная ежемесячные данные о совокупном доходе отдельных акций, портфелей ценных бумаг США и национальных портфелей ценных бумаг, оцените статическую САРМ (Capital Asset Pricing Model — модель оценки финансовых активов) по трем рыночным портфельным базам сравнения (биржевой инвестиционный фонд депозитных расписок SPDR ("Стандард энд Пурз" или "Spider"), взвешенная по стоимости среднерыночная доходность по данным Исследовательского центра стоимости ценных бумаг (CRSP) и всемирный фондовый индекс Доу-Джонса), используя стандартную методологию Фама-Макбета. Ориентируясь на полученные оценки статической САРМ с января 2003 г. по декабрь 2012 г., спрогнозируйте ожидаемую доходность каждого актива в следующем месяце (январь 2013 г.) или, в качестве дополнительного задания, оцените стоимость собственного капитала каждого актива. Наконец, определите, какая часть вариации отдельных акций, портфелей ценных бумаг США или национальных портфелей ценных бумаг объясняется статической САРМ.

Стратегия решения. Сначала рассчитаем избыточную месячную доходность каждого актива. Первый этап метода Фама-Макбета предполагает оценку коэффициента бета САРМ актива в результате пятилетней последовательной регрессии избыточной доходности этого актива, основанной на данных избыточной доходности рыночной портфельной базы сравнения. Повторим такой регрессионный анализ для нескольких пятилетних окон и рассчитаем среднее значение оценочных бета САРМ. Второй этап метода Фама-Макбета требует оценки премии за риск и перехвата САРМ с помощью регрессии перекрестных данных об избыточной доходности всех активов для беты САРМ в следующем месяце после предыдущего пятилетнего окна. Повторим такой регрессионный анализ перекрестных данных для нескольких следующих месяцев и рассчитаем средние оценочные значения премии за риск и перехвата САРМ. Затем используем оценочные значения премии за риск и перехвата САРМ для прогнозирования ожидаемого дохода актива или, как альтернативный вариант, для прогнозирования цены собственного капитала каждого актива. Наконец, вычислим показатель  $R^2$  (объяснимая вариация) обеих регрессий.

В следующих иллюстрациях используются следующие сокращения и аббревиатуры.

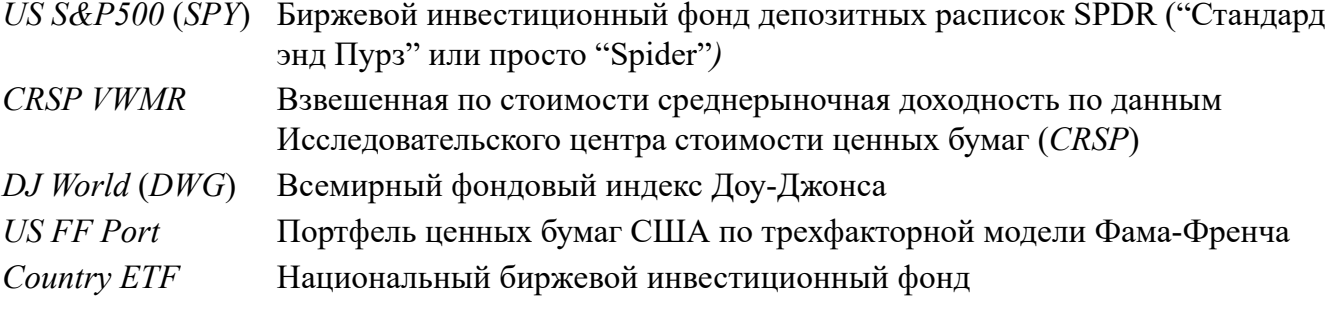

|                | A                              | B                                                   | С         | D                                                                                       | E            |                                                           | G         | н          |             |
|----------------|--------------------------------|-----------------------------------------------------|-----------|-----------------------------------------------------------------------------------------|--------------|-----------------------------------------------------------|-----------|------------|-------------|
|                | Оценка капитала                |                                                     |           | Статическая САРМ по методу Фама-Макбета                                                 |              |                                                           |           |            |             |
| $\overline{2}$ |                                |                                                     |           |                                                                                         |              |                                                           |           |            |             |
| 3              | Входные величины:              |                                                     |           |                                                                                         |              |                                                           |           |            |             |
|                |                                | Рыночная портфельная база сравнения                 |           |                                                                                         |              |                                                           |           |            |             |
|                | Рыночная портфельная           | ● US S&P 500 (SPY)   ○ CRSP VWMR   ○ DJ World (DWG) |           |                                                                                         |              |                                                           |           |            |             |
| 4              | база сравнения                 |                                                     |           |                                                                                         |              |                                                           |           |            |             |
|                |                                | Тип актива                                          |           |                                                                                         |              |                                                           |           |            |             |
| 5              | Тип актива                     | © Акции © US FF Port   ● Нац. ETF                   |           |                                                                                         | 3            |                                                           |           |            |             |
| 6              |                                |                                                     |           |                                                                                         |              |                                                           |           |            |             |
| $\overline{7}$ |                                | Акции                                               | Акции     | Акции                                                                                   | Акции        | Акции                                                     | Акции     | US FF Port | US FF Port  |
| 8<br>130       |                                | Barrick Gold (ABX)                                  | IBM (IBM) | Korea Electric (KEP)                                                                    | Siemens (SI) | Grupo Televisa (TV)                                       | YPF (YPF) | Малая-Рост | Мал.-Нейтр. |
| 131            |                                |                                                     |           | (1) Месячная доходность (актив <i>i</i> , месяц $t$ ) - Безрисковая ставка (месяц $t$ ) |              |                                                           |           |            |             |
| 132            | Избыточная месячная доходность |                                                     |           |                                                                                         |              | Введите = в 10-\$АС10 и скопируйте в диапазон В 133: V252 |           |            |             |
| 133            | Декабрь 2012                   | $1.39\%$                                            | 0,78%     | 13,85%                                                                                  | 5,76%        | 12,29%                                                    | 27,96%    | 2,55%      | 3,79%       |
| 134            | Ноябрь 2012                    | $-14,26%$                                           | $-1,87%$  | $-4,82%$                                                                                | 2,56%        | 4,72%                                                     | 3,22%     | 0,74%      | 0,81%       |
| 135            | Октябрь 2012                   | $-3,03\%$                                           | $-6,24%$  | 3,78%                                                                                   | 0,75%        | $-3,88%$                                                  | $-14,09%$ | $-3,87%$   | $-1,29%$    |
| 136            | Сентябрь 2012                  | 8,40%                                               | 6,46%     | 15,96%                                                                                  | 6,22%        | 2.30%                                                     | 3,91%     | 3,23%      | 3,59%       |
| 137            | Август 2012                    | 17,75%                                              | $-0.15%$  | $-3,08\%$                                                                               | 11,32%       | 0.83%                                                     | 9,63%     | 3.27%      | 3,36%       |

**РИС. 8.1. Статическая CAPM по методу Фама-Макбета**

|                     | A                                                          | B                                                                                                    | C                  | $\Box$               | Ε                                       |                                                                                                   | G                                                        | H                      |             |  |  |
|---------------------|------------------------------------------------------------|----------------------------------------------------------------------------------------------------|--------------------|----------------------|-----------------------------------------|---------------------------------------------------------------------------------------------------|----------------------------------------------------------|------------------------|-------------|--|--|
|                     | Оценка капитала                                            |                                                                                                    |                    |                      | Статическая САРМ по методу Фама-Макбета |                                                                                                   |                                                          |                        |             |  |  |
| $\overline{2}$<br>3 | Входные величины:                                          |                                                                                                    |                    |                      |                                         | (2) Использованы функции линейного тренда ЛИНЕЙН<br>и смещения относительно заданной ссылки СМЕЩ. |                                                          |                        |             |  |  |
|                     | Рыночная<br>портфельная база                               | Рыночная портфельная база сравнения<br>$\bullet$ US S&P 500 (SPY) $\circ$ CRSP VWMR $\circ$ DJ World (DWG) |                    |                      |                                         | ЛИНЕЙН (Избыточная доходность актива за 5 лет; Избыточная                                         | доходность рыночной портфельной базы сравнения за 5 лет) |                        |             |  |  |
| 4                   | сравнения                                                  | Тип актива                                                                                                 |                    |                      |                                         | Введите = линейн (в134: в193; СМЕЩ (\$Т134; 0; (\$Е\$4-1)):                                       |                                                          |                        |             |  |  |
| 5<br>6              | Тип актива                                                 | © Акции © US FF Port                                                                                       | $\bullet$ Hau. ETF |                      | 3                                       | CMEII(\$T193;0;\$E\$4-1))<br>и скопируйте в диапазон B259:S318                                    |                                                          |                        |             |  |  |
|                     |                                                            | Акции                                                                                                    | Акции              | Акции                | Акции                                   | Акции                                                                                             | Акции                                                    | US FF Port             | US FF Port  |  |  |
| 8                   |                                                            | Barrick Gold (ABX)                                                                                         | IBM (IBM)          | Korea Electric (KEP) | Siemens (SI)                            | Grupo Televisa (TV)                                                                               | YPF (YPF)                                                | Малая-Рост             | Мал.-Нейтр. |  |  |
| 253                 |                                                            |                                                                                                    |                    |                      |                                         |                                                                                                   |                                                          |                        |             |  |  |
| 254                 |                                                            |                                                                                                    |                    |                      |                                         |                                                                                                   |                                                          |                        |             |  |  |
| 256                 | 255 Бета САРМ из первой стадии, последовательной регрессии |                                                                                                    |                    |                      |                                         |                                                                                                   |                                                          |                        |             |  |  |
|                     | 257 5-летний оценочный период                              |                                                                                                    |                    |                      |                                         |                                                                                                   |                                                          |                        |             |  |  |
|                     | Начальный месяц -                                          |                                                                                                    |                    |                      |                                         |                                                                                                   |                                                          |                        |             |  |  |
|                     | 258 Конечный месяц                                         | Barrick Gold (ABX)                                                                                         | IBM (IBM)          | Korea Electric (KEP) |                                         | Siemens (SI) Grupo Televisa (TV)                                                                  | YPF (YPF)                                                | Малая-Рост Мал.-Нейтр. |             |  |  |
| 259                 | дек 2007 - ноя 2012                                        | 0,40                                                                                                    | 0,66               | 1,46                 | 1,61                                    | 1,20                                                                                              | 0,80                                                     | 1,21                   | 1,20        |  |  |
| 260                 | ноя 2007 - окт 2012                                        | 0,42                                                                                                    | 0,68               | 1,46                 | 1,57                                    | 1,19                                                                                              | 0.81                                                     | 1,22                   | 1,20        |  |  |
| 261                 | окт 2007 - сен 2012                                        | 0,42                                                                                                    | 0,67               | 1,46                 | 1,57                                    | 1,19                                                                                              | 0,81                                                     | 1,22                   | 1,20        |  |  |
|                     | 262 сен 2007 - авг 2012                                    | 0,45                                                                                                    | 0,66               | 1,44                 | 1,58                                    | 1,17                                                                                              | 0.79                                                     | 1,21                   | 1,20        |  |  |

**РИС. 8.2. Статическая CAPM по методу Фама-Макбета**

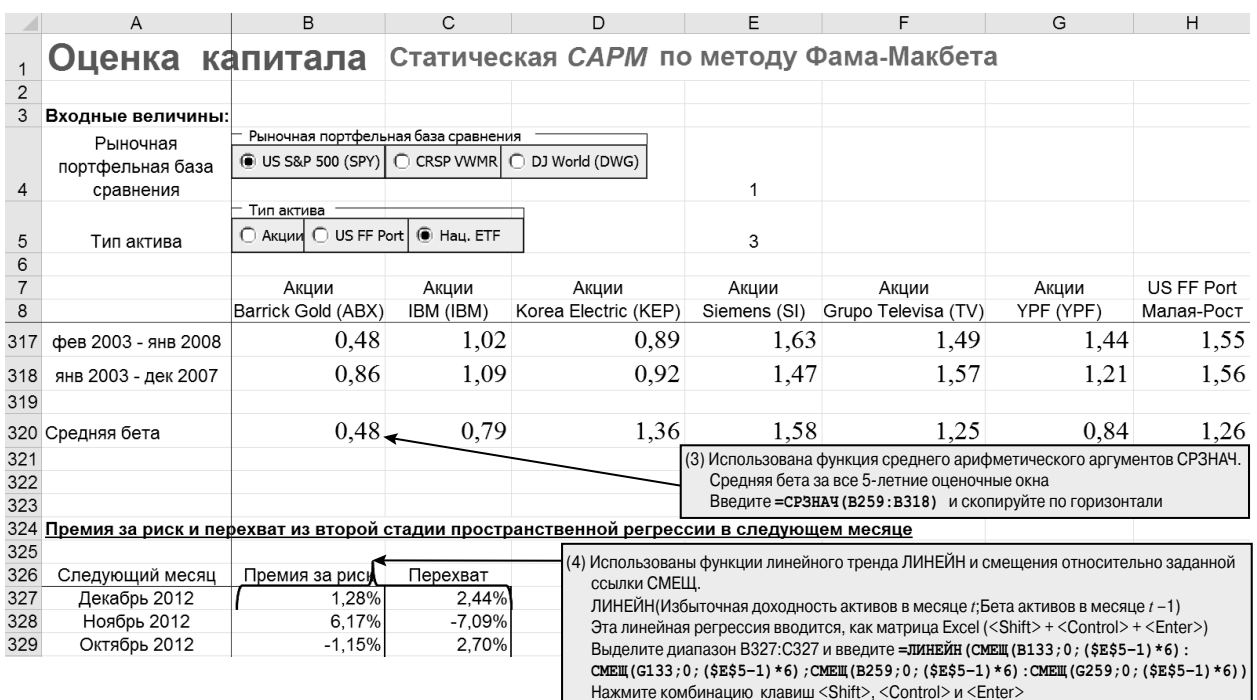

#### РИС. 8.3. Статическая САРМ по методу Фама-Макбета

В строке 389 указывается эмпирическое среднее значение премии за риск и перехвата модели САРМ, полученное на втором этапе регрессии по перекрестным данным. Строка 390 содержит теоретическое значение премии за риск и перехвата модели САРМ, рассчитанное для беты CAPM с первого этапа регрессии по перекрестным данным.

Выполнив много дополнительных вычислений, можно определить статистическую значимость оценок статической САРМ. Однако гораздо проще сравнить эмпирическое среднее и теоретическое значение на графике. Даже поверхностного изучения достаточно, чтобы понять, что эмпирическое среднее и теоретическое значения сильно отличаются.

Интересно провести такое же сравнение для разных рыночных портфельных баз сравнения, щелкая на переключателях в строке 4, и для разных типов активов, указываемых переключателями в строке 5. Часто эмпирическое среднее значение премии за риск модели САРМ отрицательно, что не имеет совершенно никакого экономического объяснения. Подобным образом, часто определяемое эмпирическое среднее значение перехвата модели САРМ, сильно отличающееся от нуля, тоже не несет никакого экономического смысла.

В строке 393 указываются прогнозные значения статической САРМ по ожидаемой доходности каждого актива в следующем месяце (январь 2013) или, как альтернативный вариант, прогноз цены собственного капитала каждого актива. Это ключевая выходная величина данной электронной таблицы. Однако, учитывая отсутствие имеющих экономический смысл оценок для статической САРМ, нужно очень осторожно относиться к прогнозным значениям ожидаемой доходности / цены собственного капитала каждого актива.

|                | $\overline{A}$                                                                                                    | B                                                                                                    | C           | D                                       | Ε            |                                                                                    | G         | н                             |                                     |            |  |
|----------------|----------------------------------------------------------------------------------------------------|----------------------------------------------------------------------------------------------------|-------------|-----------------------------------------|--------------|------------------------------------------------------------------------------------|-----------|-------------------------------|-------------------------------------|------------|--|
|                |                                                                                                    |                                                                                                    |             |                                         |              |                                                                                    |           |                               |                                     |            |  |
| 1              | Оценка капитала                                                                                                    |                                                                                                    |             | Статическая САРМ по методу Фама-Макбета |              |                                                                                    |           |                               |                                     |            |  |
| $\overline{c}$ |                                                                                                    |                                                                                                    |             |                                         |              |                                                                                    |           |                               |                                     |            |  |
| 3              | Входные величины:                                                                                                    |                                                                                                    |             |                                         |              |                                                                                    |           |                               |                                     |            |  |
|                | Рыночная                                                                                                    | Рыночная портфельная база сравнения                                                                                         |             |                                         |              |                                                                                    |           |                               |                                     |            |  |
|                | портфельная база                                                                                                    | C US S&P 500 (SPY)                                                                                                    | C CRSP VWMR | O DJ World (DWG)                        |              |                                                                                    |           |                               |                                     |            |  |
| 4              | сравнения                                                                                                    |                                                                                                    |             |                                         | $\mathbf{1}$ |                                                                                    |           |                               |                                     |            |  |
|                |                                                                                                    | Тип актива                                                                                                    |             |                                         |              |                                                                                    |           |                               |                                     |            |  |
| 5              | Тип актива                                                                                                    | © AKLUM © US FF Port                                                                                                    | C Hau. ETF  |                                         | 3            |                                                                                    |           |                               |                                     |            |  |
| 6              |                                                                                                    |                                                                                                    |             |                                         |              |                                                                                    |           |                               |                                     |            |  |
| $\overline{7}$ |                                                                                                    | Акции                                                                                                    | Акции       | Акции                                   | Акции        | Акции                                                                              | Акции     | US FF Port                    | US FF Port                          | US FF Port |  |
| 8              |                                                                                                    | Barrick Gold (ABX)                                                                                                    | IBM (IBM)   | Korea Electric (KEP)                    |              | Siemens (SI) Grupo Televisa (TV)                                                   | YPF (YPF) | Малая-Рост Мал.-Нейтр         |                                     | Мал-Недооц |  |
| 371            | Апрель 2009                                                                                                    | $-3.24%$                                                                                                    | 18,57%      |                                         |              |                                                                                    |           |                               |                                     |            |  |
| 372            | Март 2009                                                                                                    | 17,70%                                                                                                    | $-12,91%$   |                                         |              |                                                                                    |           |                               |                                     |            |  |
| 373            | Февраль 2009                                                                                                    | $-14,19%$                                                                                                    | 11,14%      |                                         |              | Оценка статической САРМ в сравнении с                                              |           |                               |                                     |            |  |
| 374            | Январь 2009                                                                                                    | $-14,35%$                                                                                                    | 8,53%       | 1,00%                                   |              | теоретическим значением                                                            |           |                               |                                     |            |  |
| 375            | Декабрь 2008                                                                                                    | 6,37%                                                                                                    | 0,44%       |                                         |              |                                                                                    |           |                               |                                     |            |  |
| 376            | <b>Ноябрь 2008</b>                                                                                                    | $-6,87%$                                                                                                    | 2,79%       | 0,80%                                   |              |                                                                                    |           |                               |                                     |            |  |
| 377            | Октябрь 2008                                                                                                    | $-18.19%$                                                                                                    | $-3,56%$    | 0,60%                                   |              |                                                                                    |           |                               |                                     |            |  |
| 378            | Сентябрь 2008                                                                                                    | $-10.09%$                                                                                                    | 0,26%       |                                         |              |                                                                                    |           |                               |                                     |            |  |
| 379            | Август 2008                                                                                                    | 8,13%                                                                                                    | $-15,84%$   | 0,40%                                   |              |                                                                                    |           |                               |                                     |            |  |
| 380            | Июль 2008                                                                                                    | $-0,55%$                                                                                                    | $-2,74%$    |                                         |              |                                                                                    |           |                               |                                     |            |  |
| 381            | Июнь 2008                                                                                                    | $-0.16%$                                                                                                    | $-8.21%$    | 0,20%                                   |              |                                                                                    |           |                               |                                     |            |  |
| 382            | <b>Май 2008</b>                                                                                                    | 11,76%                                                                                                    | $-10.84%$   |                                         |              |                                                                                    |           |                               |                                     |            |  |
| 383            | Апрель 2008                                                                                                    | $-0,76%$                                                                                                    | 4,93%       | 0,00%                                   |              |                                                                                    |           |                               |                                     |            |  |
| 384            | <b>Март 2008</b>                                                                                                    | 10,28%                                                                                                    | $-12,74%$   | $-0,20%$                                | премия з     | писк                                                                               | Перехват  |                               |                                     |            |  |
| 385            | Февраль 2008                                                                                                    | 2,82%                                                                                                    | $-3.77%$    |                                         |              |                                                                                    |           |                               |                                     |            |  |
| 386            | Январь 2008                                                                                                    | $-6,33%$                                                                                                    | 1,86%       | $-0.40%$                                |              | ■ Эмпирическое среднее                                                             |           |                               |                                     |            |  |
| 387            |                                                                                                    |                                                                                                    |             |                                         |              | ■ Теоретическое значение                                                           |           |                               |                                     |            |  |
| 388            |                                                                                                    | Премия за риск                                                                                                    | Перехват    |                                         |              |                                                                                    |           |                               |                                     |            |  |
|                | Эмпирическое                                                                                                    |                                                                                                    |             |                                         |              |                                                                                    |           |                               |                                     |            |  |
|                | 389 среднее                                                                                                    | $-0,26\%$                                                                                                    | 0.87%       | <== Итоговые оценки статической САРМ    |              |                                                                                    |           |                               |                                     |            |  |
|                | Теоретическое                                                                                                    |                                                                                                    | $0.00\%$    |                                         |              | <== в сравнении с тем, какими они должны быть, если бы статическая САРМ была верна |           |                               |                                     |            |  |
|                | 390 значение                                                                                                    | $0,63\%$                                                                                                    |             |                                         |              |                                                                                    |           |                               |                                     |            |  |
| 391            |                                                                                                    |                                                                                                    |             |                                         |              |                                                                                    |           |                               |                                     |            |  |
| 392            |                                                                                                    | Австралия (EWA) Канада (EWC)                                                                                                |             |                                         |              | Германия (EWG) Иалайзия (EWM Мексика (EWW) Сингапур (EWS)                          |           |                               |                                     |            |  |
|                | Ожидаемая                                                                                                    |                                                                                                    |             |                                         |              |                                                                                    |           |                               | <== Использование статическо САРМ   |            |  |
|                | доходность в январе                                                                                                   |                                                                                                    |             |                                         |              |                                                                                    |           | со второй стадии              |                                     |            |  |
|                | 393 2013                                                                                                    | 0,51%                                                                                                    | 0,54%       | 0.50%                                   | 0.67%        | 0.50%                                                                              | 0,53%     |                               |                                     |            |  |
|                | Ожидаемая                                                                                                    |                                                                                                    |             |                                         |              |                                                                                    |           |                               | <== Использование теоретических     |            |  |
|                | доходность в январе                                                                                                   |                                                                                                    |             |                                         |              |                                                                                    |           |                               | перехвата и премии за риск, а также |            |  |
|                | 394 2013                                                                                                    | 0,90%                                                                                                    | 0.82%       | 0.92%                                   | 0.51%        | 0.92%                                                                              |           | $0,85\%$ беты с первой стадии |                                     |            |  |
| 395            |                                                                                                    |                                                                                                    |             |                                         |              | (5) Использована функция среднего арифметического значений СРЗНАЧ.                 |           |                               |                                     |            |  |
|                | Безрисковая ставка                                                                                                    |                                                                                                    |             |                                         |              | Средняя премия за риск по всем оценкам на второй стадии                            |           |                               |                                     |            |  |
|                | 396 в январе 2013                                                                                                    | 0.004%                                                                                                    |             |                                         |              | Введите = СРЗНАЧ (ВЗ27: ВЗ86) и скопируйте по горизонтали                          |           |                               |                                     |            |  |
| 397            |                                                                                                    |                                                                                                    |             |                                         |              |                                                                                    |           |                               |                                     |            |  |
| 398            |                                                                                                    |                                                                                                    |             |                                         |              |                                                                                    |           |                               |                                     |            |  |
| 399            |                                                                                                    |                                                                                                    |             |                                         |              | (6) Использована функция среднего арифметического аргументов СРЗНАЧ.               |           |                               |                                     |            |  |
| 400            |                                                                                                    |                                                                                                    |             |                                         |              | Средняя рыночная портфельная избыточная доходность                                 |           |                               |                                     |            |  |
| 400            |                                                                                                    |                                                                                                    |             |                                         |              | Введите = CP3HAЧ (U133: U252)                                                      |           |                               |                                     |            |  |
| 401            |                                                                                                    |                                                                                                    |             |                                         |              |                                                                                    |           |                               |                                     |            |  |
| 402<br>403     |                                                                                                    | (7) (Безрисковая ставка) + (Перехват со второй стадии) + (Премия за риск со второй стадии) * (Средняя бета с первой стадии) |             |                                         |              |                                                                                    |           |                               |                                     |            |  |
| 404            |                                                                                                    | Введите =\$В\$396+\$С\$389+\$В\$389*СМЕЩ (В320; 0; (\$Е\$5-1) *6) и скопируйте по горизонтали                               |             |                                         |              |                                                                                    |           |                               |                                     |            |  |
| 405            |                                                                                                    |                                                                                                    |             |                                         |              |                                                                                    |           |                               |                                     |            |  |
| 406            | (8) (Безрисковая ставка) + (Теоретический перехват) + (Теоретическая премия за риск) * (Средняя бета с первой стадии) |                                                                                                    |             |                                         |              |                                                                                    |           |                               |                                     |            |  |
| 407            |                                                                                                    |                                                                                                    |             |                                         |              |                                                                                    |           |                               |                                     |            |  |
| 408            | Введите =\$B\$396+\$С\$390+\$В\$390*СМЕЩ (В320;0; (\$Е\$5-1) *6) и скопируйте по горизонтали                          |                                                                                                    |             |                                         |              |                                                                                    |           |                               |                                     |            |  |

**РИС. 8.4. Статическая CAPM по методу Фама-Макбета**

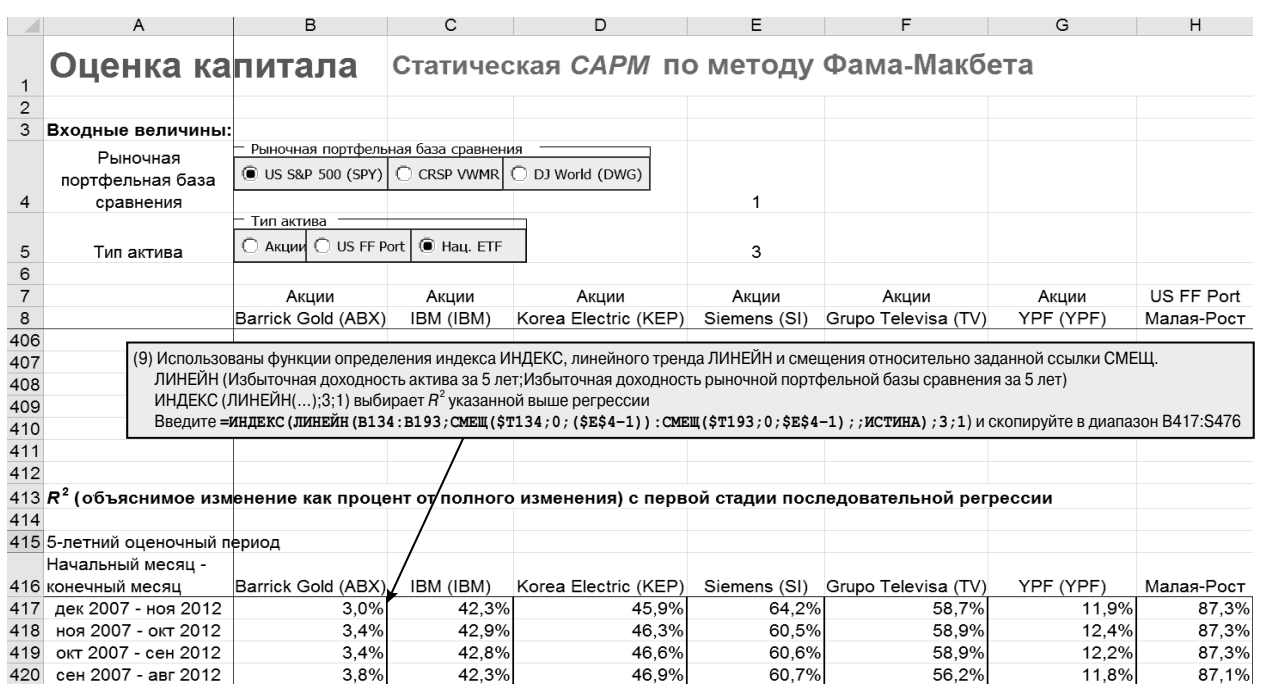

### **РИС. 8.5. Статическая CAPM по методу Фама-Макбета**

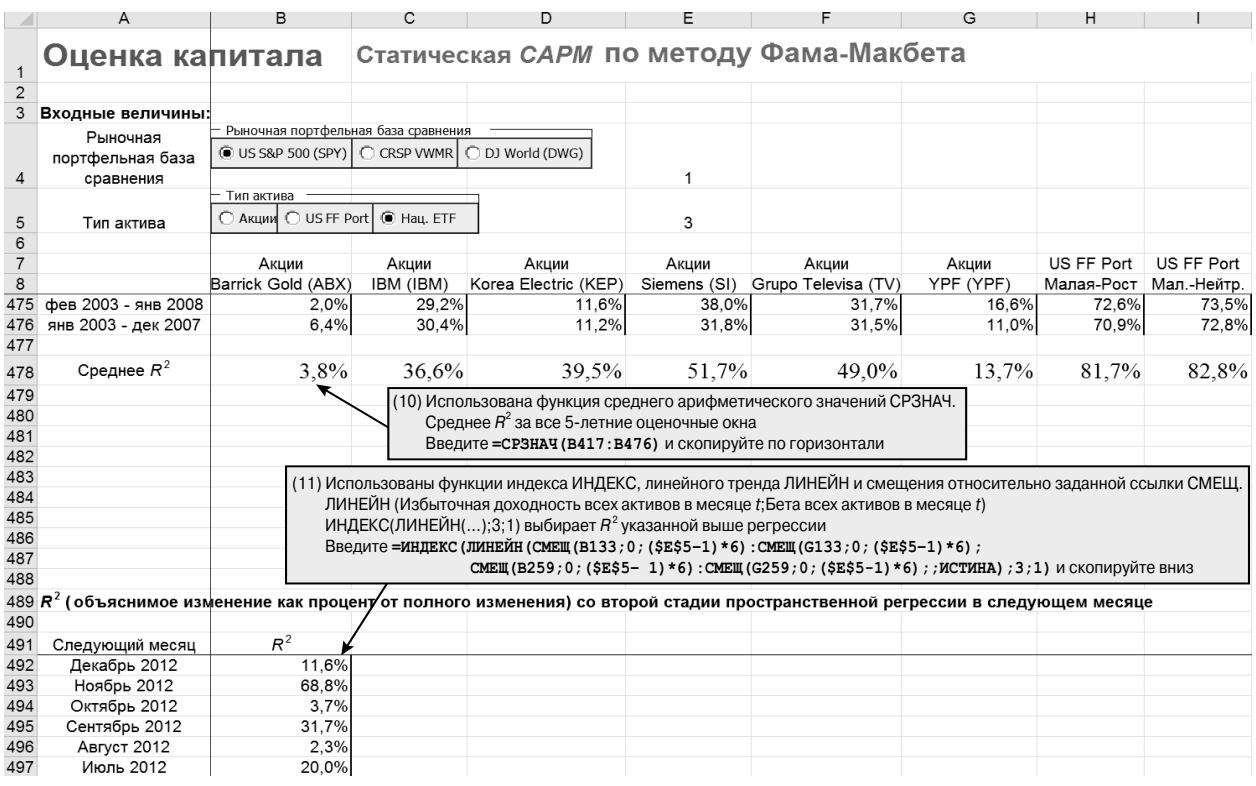

**РИС. 8.6. Статическая CAPM по методу Фама-Макбета**

Среднее  $R^2$  первого этапа регрессии по перекрестным данным временных рядов говорит нам о том, какую часть флуктуации (колебаний) избыточной доходности актива объясняет избыточная доходность рыночного портфеля. Значение  $R^2$ , равное 0%, указывает на отсутствие связи между этими переменными, тогда как  $R^2$ , равное 100%, говорит об одновременности изменения обеих переменных. Если  $R^2$  представлено однозначным числом, то это значит, что отдельные акции объясняются моделью очень плохо. И напротив, портфели акций США очень хорошо описываются эталонными базами США, а национальные портфели так же хорошо объясняются мировыми эталонными базами.

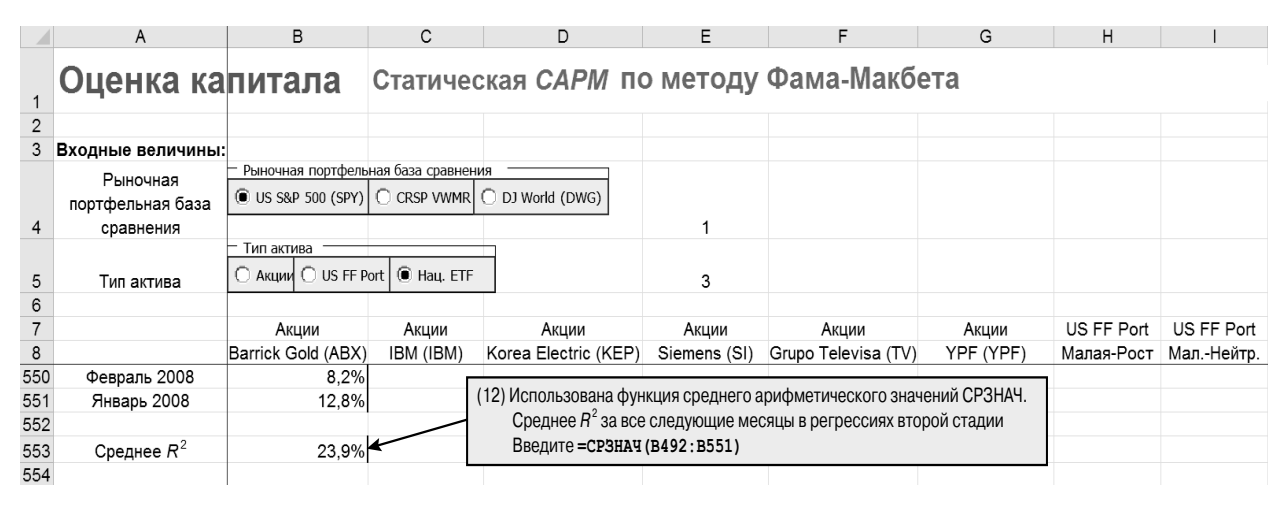

РИС. 8.7. Статическая САРМ по методу Фама-Макбета

Среднее  $R^2$  второго этапа регрессии по перекрестным данным указывает, какую часть флуктуации (колебаний) избыточной доходности разных активов в следующем месяце может объяснить бета САРМ предыдущего пятилетнего окна. При среднем  $R^2$ , приблизительно равном 30%, отдельные акции и портфели ценных бумаг США умеренно объясняются своими бета САРМ. При среднем  $R^2$ , приблизительно равном 25%, национальные портфели ценных бумаг также умеренно объясняются своими бета САРМ.

### 8.2. АРТ или межвременная САРМ по методу Фама-Макбета

Задача. Зная ежемесячные данные о совокупном доходе отдельных акций, портфелей ценных бумаг США и национальных портфелей ценных бумаг, оцените модель арбитражного ценообразования (АРТ) или межеременную САРМ по двум наборам факторов (3 фактора Фама-Френча и 3 макрофактора), используя стандартную методологию Фама-Макбета. Затем используйте оценки АРТ или *ICAPM* (межвременной САРМ) по данным за период январь 2003 — декабрь 2012 для прогнозирования ожидаемой доходности каждого актива в следующем месяце (январь 2013 г.) или, как альтернативный вариант, для прогнозирования цены собственного капитала каждого актива. Наконец, определите, какая часть вариации отдельных акций, портфелей ценных бумаг США или национальных портфелей ценных бумаг объясняется моделью АРТ или ICAPM.

Стратегия решения. Сначала перенесите значения избыточной месячной доходности каждого актива из предыдущего листа. Первый этап метода Фама-Макбета заключается в оценке факторных бета моделей АРТ или ICAPM актива в результате пятилетней регрессии временных рядов избыточной доходности актива для набора факторов моделей АРТ или ICAPM. Повторив такую регрессию временных рядов для нескольких пятилетних окон, можно рассчитать среднее значение оценочных бета факторов АРТ или ICAPM. На втором этапе метода Фама-Макбета оценивается премия за риск и перехвата для факторов модели АРТ или ICAPM в результате регрессионного анализа перекрестных данных об избыточной доходности всех активов для бета факторов АРТ или ICAPM в следующем месяце после предыдущего пятилетнего окна. Повторив такой регрессионный анализ перекрестных данных для нескольких следующих месяцев, можно определить средние оценочные значения премии за риск и перехвата факторов АРТ или ICAPM. Затем используем оценочные значения премии за риск и перехвата факторов АРТ или ICAPM для прогнозирования ожидаемой доходности каждого актива в будущем (январь 2013) или, как альтернативный вариант, для прогнозирования цены собственного капитала каждого актива. Наконец, рассчитаем  $R^2$  (объяснимая вариация) обеих регрессий.

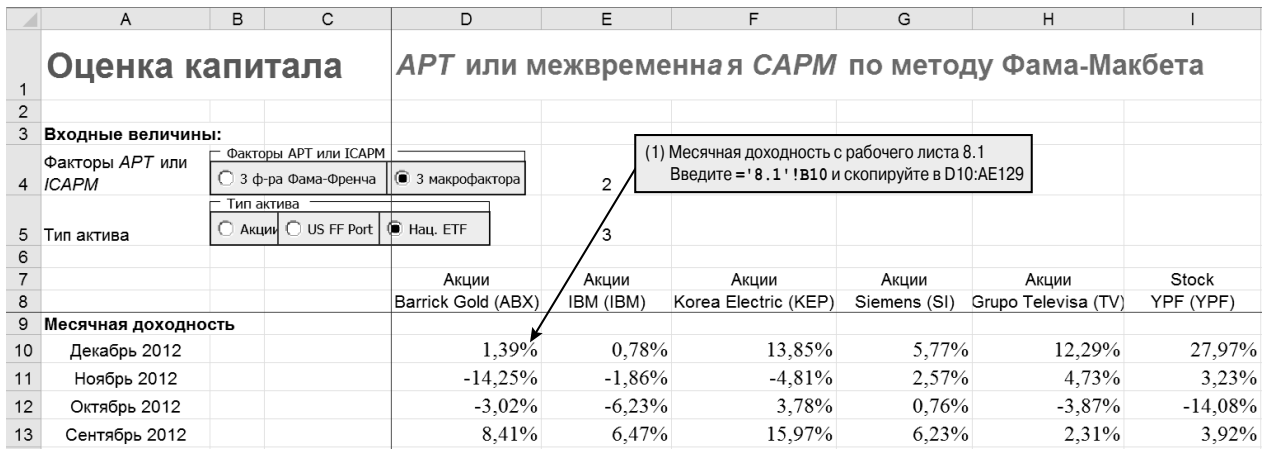

### РИС. 8.8. АРТ или межвременная САРМ по методу Фама-Макбета

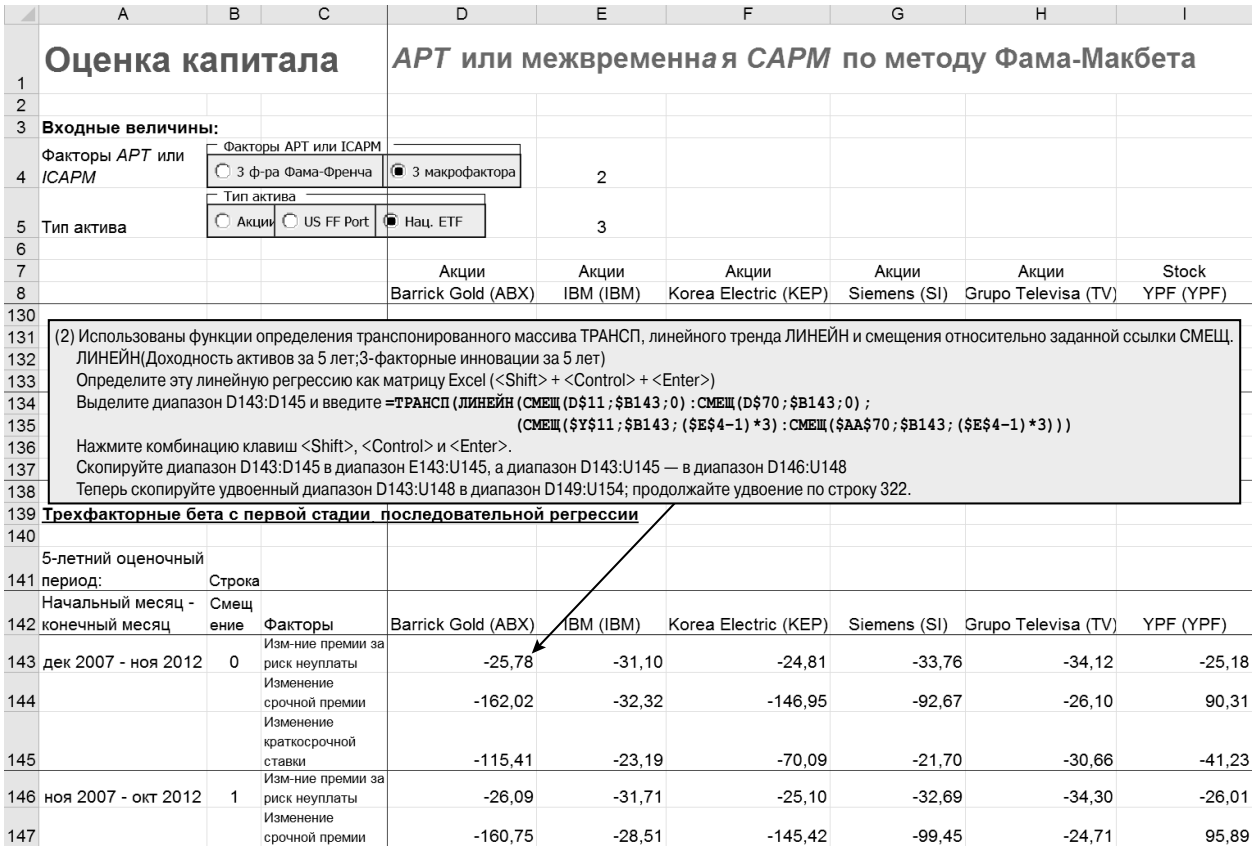

### РИС. 8.9. АРТ или межвременная САРМ по методу Фама-Макбета

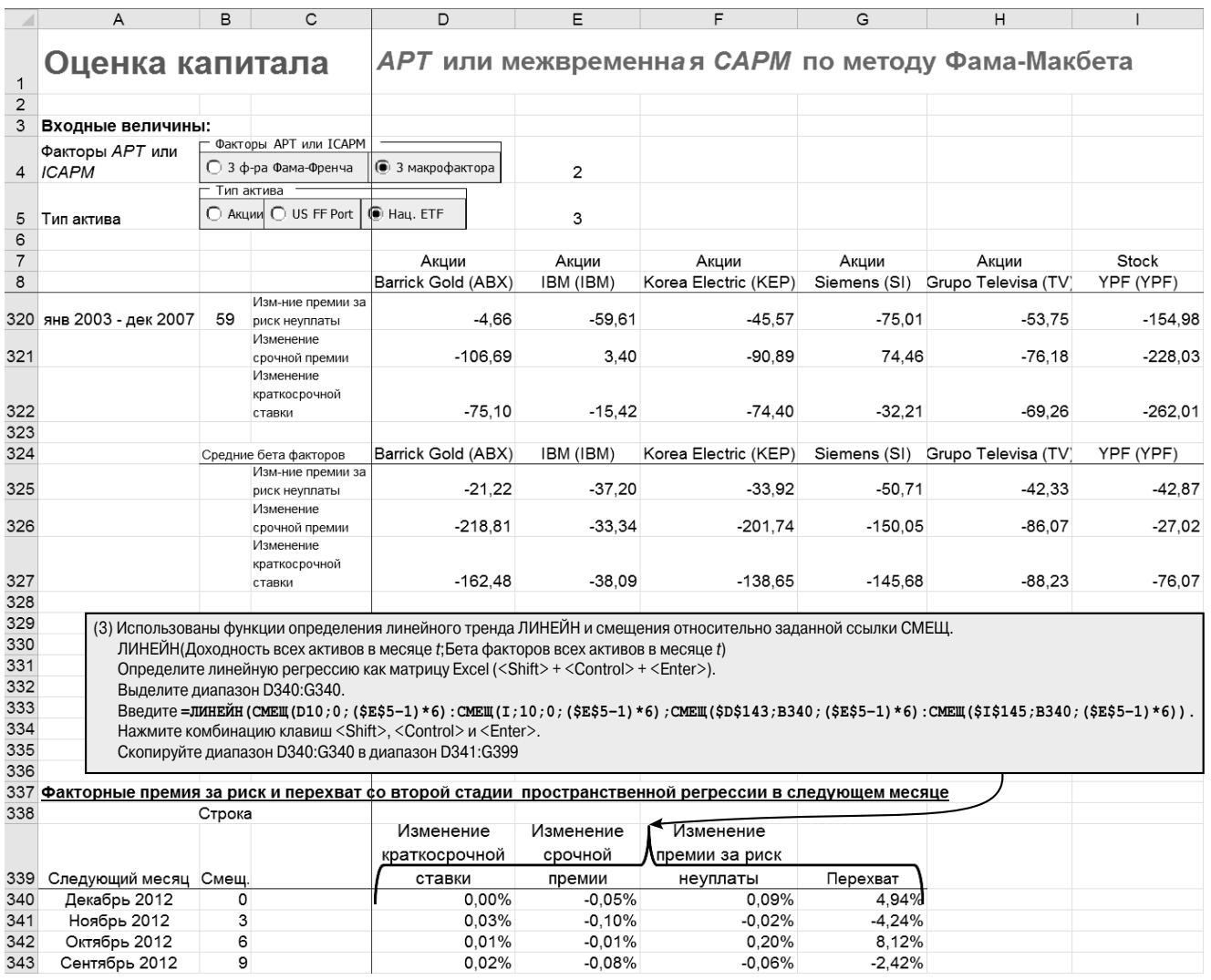

РИС. 8.10. АРТ или межвременная САРМ по методу Фама-Макбета

|                | A                                                                             | <sub>R</sub> | C                                 | D                                                                                                    | F                                                        | F                                                                    | G              | н                                                                                                    |           |  |  |
|----------------|-------------------------------------------------------------------------------|--------------|-----------------------------------|----------------------------------------------------------------------------------------------------|----------------------------------------------------------|----------------------------------------------------------------------|----------------|----------------------------------------------------------------------------------------------------|-----------|--|--|
| $\mathbf 1$    | Оценка капитала                                                               |              |                                   |                                                                                                    | АРТ или межвременная САРМ по методу Фама-Макбета         |                                                                      |                |                                                                                                    |           |  |  |
| $\overline{2}$ |                                                                               |              |                                   |                                                                                                    |                                                          |                                                                      |                |                                                                                                    |           |  |  |
| 3              | Входные величины:                                                             |              |                                   |                                                                                                    |                                                          |                                                                      |                |                                                                                                    |           |  |  |
|                | Факторы АРТ или                                                               |              | Факторы АРТ или ІСАРМ             |                                                                                                    |                                                          |                                                                      |                |                                                                                                    |           |  |  |
|                | 4 ICAPM                                                                       |              | ○ 3 ф-ра Фама-Френча              | • 3 макрофактора                                                                                                    | $\overline{2}$                                           |                                                                      |                |                                                                                                    |           |  |  |
|                | Тип актива                                                                    |              |                                   |                                                                                                    |                                                          |                                                                      |                |                                                                                                    |           |  |  |
| 5              | Тип актива                                                                    |              | ∩ Акции ∩ US FF Port   i Hau. ETF |                                                                                                    | 3                                                        |                                                                      |                |                                                                                                    |           |  |  |
| 6              |                                                                               |              |                                   |                                                                                                    |                                                          |                                                                      |                |                                                                                                    |           |  |  |
| $\overline{7}$ |                                                                               |              |                                   | Акции                                                                                                    | Акции                                                    | Акции                                                                | Акции          | Акции                                                                                                    | Акции     |  |  |
| 8              |                                                                               |              |                                   | Barrick Gold (ABX)                                                                                                    | IBM (IBM)                                                | Korea Electric (KEP)                                                 | Siemens (SI)   | Grupo Televisa (TV)                                                                                                    | YPF (YPF) |  |  |
| 398            | Февраль 2008                                                                  | 174          |                                   | 0,20%                                                                                                    | $-0,17%$                                                 | $-0.18%$                                                             | $-7.83%$       |                                                                                                    |           |  |  |
| 399            | Январь 2008                                                                   | 177          |                                   | 0.04%                                                                                                    | $-0.08%$                                                 | 0.16%                                                                | 3.05%          |                                                                                                    |           |  |  |
| 400            |                                                                               |              |                                   |                                                                                                    |                                                          |                                                                      |                |                                                                                                    |           |  |  |
| 401            |                                                                               |              |                                   | Изменение<br>краткосрочной                                                                                                    | Изменение<br>срочной                                     | Изменение премии                                                     |                |                                                                                                    |           |  |  |
|                | Премии факторов                                                               |              |                                   | ставки                                                                                                    | премии<br>Премия                                         | за риск неуплаты<br>Премия                                           | Перехват       |                                                                                                    |           |  |  |
| 402            |                                                                               |              |                                   | Премия                                                                                                    |                                                          |                                                                      |                |                                                                                                    |           |  |  |
| 403            | Среднее                                                                       |              |                                   | $0,00\%$                                                                                                    | $-0.01%$                                                 | $0.00\%$                                                             | 0.48%          | <= Итоговые оценки APT или<br>межвременной САРМ                                                                                |           |  |  |
| 404            |                                                                               |              |                                   |                                                                                                    |                                                          |                                                                      |                |                                                                                                    |           |  |  |
| 405            | Ожидаемая<br>доходность с<br>использованием<br>оценок АРТ или<br><b>ICAPM</b> |              |                                   | Австралия (EWA) Канада (EWC)                                                                                                    |                                                          | Германия (EWG)                                                       | Малайзия (EWM) | Мексика (EWW) Сингапур (EWS)                                                                                                   |           |  |  |
| 406            | Январь 2013                                                                   |              | 3 макрофактора                    | 2.75%                                                                                                    | 2.10%                                                    | 1.12%                                                                | 0.52%          | 0.86%                                                                                                    | 0.82%     |  |  |
| 407            |                                                                               |              |                                   |                                                                                                    |                                                          |                                                                      |                |                                                                                                    |           |  |  |
| 408            |                                                                               |              | Январь 2013, безрисковая ставка   | 0,004%                                                                                                    |                                                          |                                                                      |                |                                                                                                    |           |  |  |
| 409            |                                                                               |              |                                   |                                                                                                    |                                                          | (4) Использована функция вычисления среднего арифметического СРЗНАЧ. |                |                                                                                                    |           |  |  |
| 410            |                                                                               |              |                                   |                                                                                                    |                                                          |                                                                      |                | Средняя факторная премия за риск по всем оценкам на второй стадии<br>Введите = СРЗНАЧ (D340: D399) и скопируйте по горизонтали |           |  |  |
| 411            |                                                                               |              |                                   |                                                                                                    |                                                          |                                                                      |                |                                                                                                    |           |  |  |
| 412            |                                                                               |              |                                   |                                                                                                    |                                                          |                                                                      |                |                                                                                                    |           |  |  |
| 413            |                                                                               |              |                                   |                                                                                                    | (5) (Безрисковая ставка) + (Перехват со второй стадии) + |                                                                      |                |                                                                                                    |           |  |  |
| 414            |                                                                               |              |                                   | + (Премия за риск фактора 1 со второй стадии) * (Бета фактора 1 с первой стадии) +<br>+ (Премия за риск фактора 2 со второй стадии) * (Бета фактора 2 с первой стадии) + |                                                          |                                                                      |                |                                                                                                    |           |  |  |
| 415            |                                                                               |              |                                   | + (Премия за риск фактора 3 со второй стадии) * (Бета фактора 3 с первой стадии)                                                                                         |                                                          |                                                                      |                |                                                                                                    |           |  |  |
| 416            |                                                                               |              |                                   | Введите = \$D\$408+\$G\$403+\$D\$403*СМЕЩ (D327;0; (\$Е\$5-1)*6)+\$Е\$403*СМЕЩ (D326;0; (\$Е\$5-1))+                                                                     |                                                          |                                                                      |                |                                                                                                    |           |  |  |
| 417            |                                                                               |              |                                   |                                                                                                    |                                                          | \$F\$403*СМЕЩ (D325; 0; (\$E\$5-1) *6) и скопируйте по горизонтали   |                |                                                                                                    |           |  |  |
| 418            |                                                                               |              |                                   |                                                                                                    |                                                          |                                                                      |                |                                                                                                    |           |  |  |

РИС. 8.11. АРТ или межвременная САРМ по методу Фама-Макбета

Строка 403 содержит эмпирическое среднее премий за риск и перехвата факторов АРТ или ICAMP, полученные на втором этапе регрессионного анализа перекрестных данных. Учитывая большую гибкость в определении факторов АРТ или ICAMP на основе либо длинных, либо коротких позиций, вполне возможно, что премии за риск могут оказаться либо положительными, либо отрицательными.

В строке 406 содержится спрогнозированные моделью АРТ или ICAMP значения ожидаемой доходности каждого актива в следующем месяце (январь 2013 г.) или, как альтернативный вариант, цены собственного капитала каждого актива. Это ключевая выходная величина данной электронной таблицы.

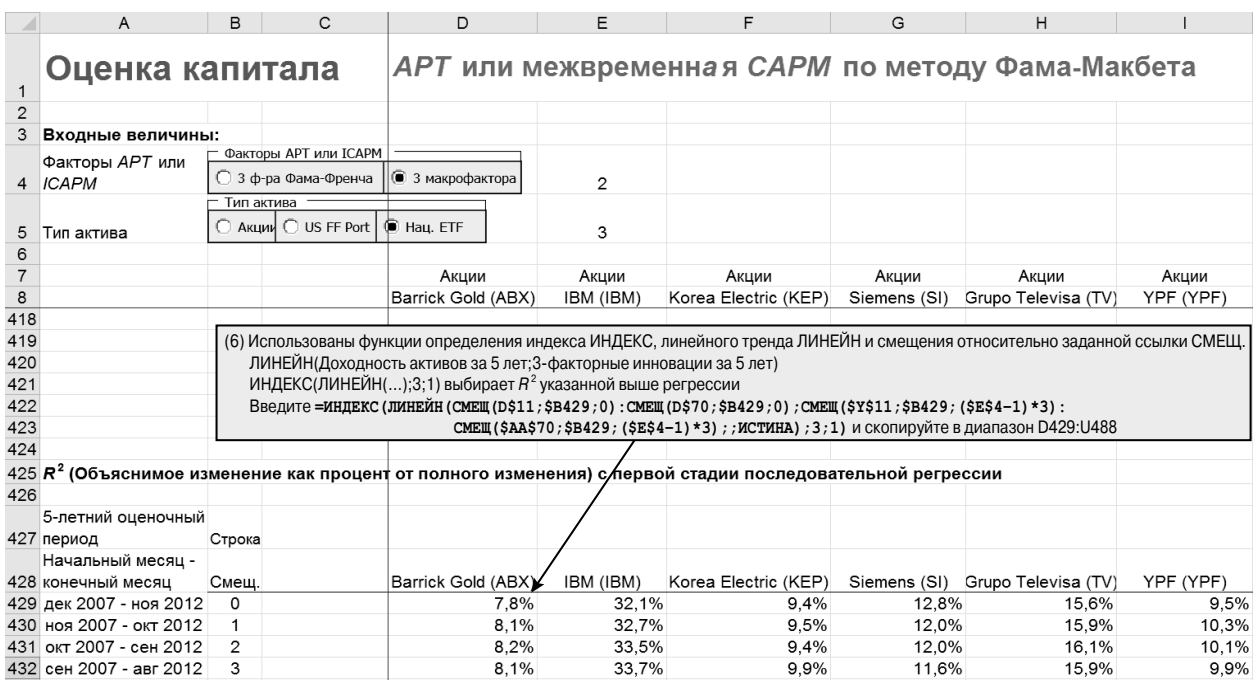

### **РИС. 8.12. APT или межвременная CAPM по методу Фама-Макбета**

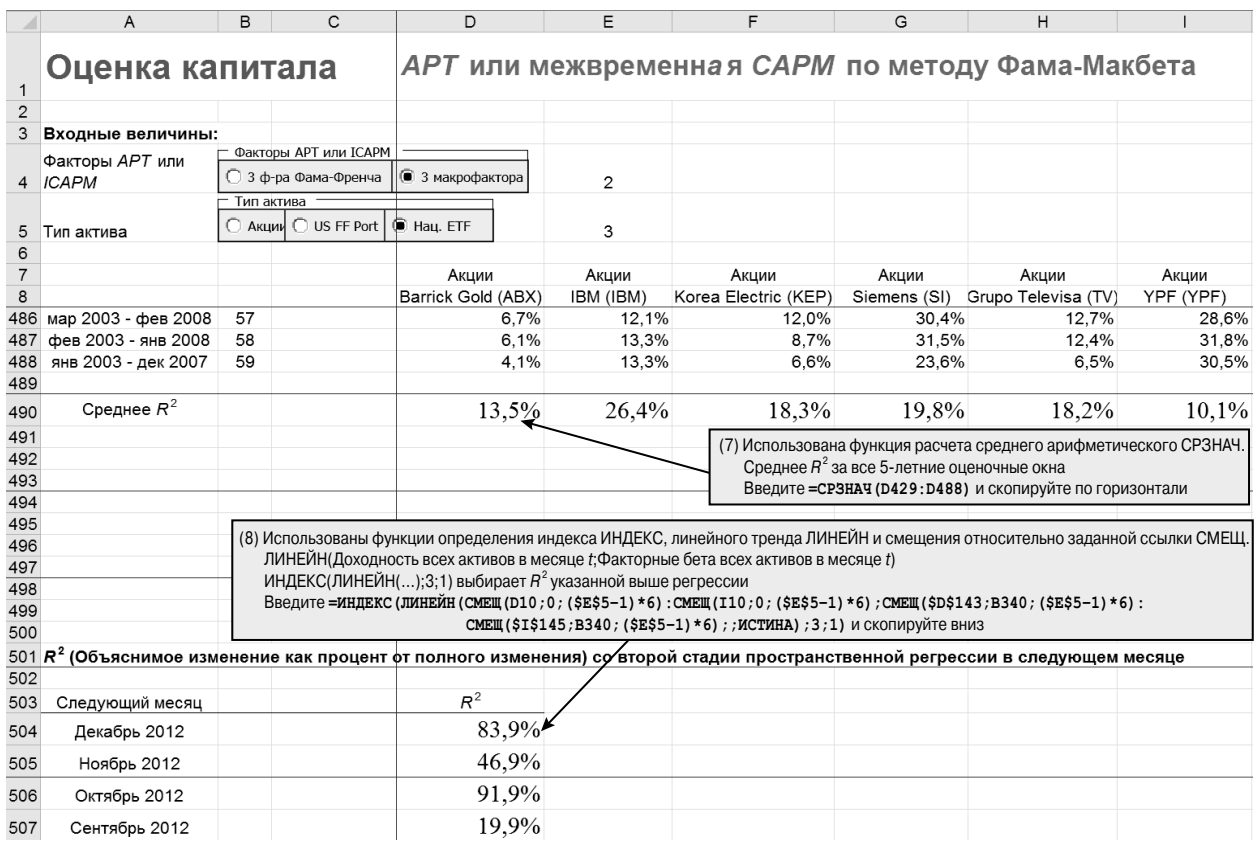

**РИС. 8.13. APT или межвременная CAPM по методу Фама-Макбета**

Среднее  $R^2$  первого этапа регрессии временных рядов позволяет узнать, какую часть флуктуации (колебания) избыточной доходности актива объясняют факторы АРТ или ICAMP. Значение  $R^2$ , равное 0%, указывает на отсутствие связи между двумя переменными, тогда как  $R^2$ , равное 100%, означает, что эти переменные изменяются одновременно. Если  $R^2$  равно однозначному числу, то это означает, что отдельные акции описываются моделью плохо. При  $R^2$ , большем 90%, портфели акций США описываются факторами АРТ или ICAMP для США чрезвычайно хорошо. При  $R^2$ , равном приблизительно 50%, национальные портфели объясняются факторами АРТ или ICAMP для США только в некоторой степени.

|                | A                 | в | C                                 | D                  | Е                                                | F                                                                                                 | G            | Н                   |           |  |  |
|----------------|-------------------|---|-----------------------------------|--------------------|--------------------------------------------------|---------------------------------------------------------------------------------------------------|--------------|---------------------|-----------|--|--|
|                | Оценка капитала   |   |                                   |                    | АРТ или межвременная САРМ по методу Фама-Макбета |                                                                                                   |              |                     |           |  |  |
| $\overline{2}$ |                   |   |                                   |                    |                                                  |                                                                                                   |              |                     |           |  |  |
| 3              | Входные величины: |   |                                   |                    |                                                  |                                                                                                   |              |                     |           |  |  |
|                | Факторы АРТ или   |   | Факторы АРТ или ІСАРМ             |                    |                                                  |                                                                                                   |              |                     |           |  |  |
| $\overline{4}$ | <b>ICAPM</b>      |   | ○ 3 ф-ра Фама-Френча              | • 3 макрофактора   | $\mathcal{P}$                                    |                                                                                                   |              |                     |           |  |  |
| 5              | Тип актива        |   | Тип актива<br>AKLINK O US FF Port | <b>E</b> Hau. ETF  | 3                                                |                                                                                                   |              |                     |           |  |  |
| 6              |                   |   |                                   |                    |                                                  |                                                                                                   |              |                     |           |  |  |
| $\overline{7}$ |                   |   |                                   | Акции              | Акции                                            | Акции                                                                                             | Акции        | Акции               | Акции     |  |  |
| 8              |                   |   |                                   | Barrick Gold (ABX) | IBM (IBM)                                        | Korea Electric (KEP)                                                                              | Siemens (SI) | Grupo Televisa (TV) | YPF (YPF) |  |  |
| 61             | Март 2008         |   |                                   | 79,4%              |                                                  |                                                                                                   |              |                     |           |  |  |
| 62             | Февраль 2008      |   |                                   | 59,7%              |                                                  | (9) Использована функция выичсления среднего арифметического СРЗНАЧ.                              |              |                     |           |  |  |
| 63             | Январь 2008       |   |                                   | 40,6%              |                                                  | Среднее $R^2$ за все следующие месяцы в регрессиях второй стадии<br>Введите = СРЗНАЧ (D504: D563) |              |                     |           |  |  |
| 64             |                   |   |                                   |                    |                                                  |                                                                                                   |              |                     |           |  |  |
| 65             | Среднее $R^2$     |   |                                   | 58.8%              |                                                  |                                                                                                   |              |                     |           |  |  |

РИС. 8.14. АРТ или межвременная САРМ по методу Фама-Макбета

Среднее  $R^2$  второго этапа регрессионного анализа перекрестных данных, говорит нам, какую часть флуктуации (колебания) избыточной доходности разных активов в следующем месяце объясняют факторные бета АРТ или ICAMP из предшествующего пятилетнего окна. При среднем  $R^2$ , равном 50-70%, отдельные акции, портфели ценных бумаг США и национальные портфели ценных бумаг довольно хорошо описываются своими факторами АРТ или ICAMP.<sup>1</sup>

<sup>&</sup>lt;sup>1</sup>Льюеллен (Lewellen), Нейджел (Nagel) и Шейкен (Shaken) (2010 г.) высказывают мнение, что очевидно высокое  $R^2$  в регрессионном анализе перекрестных данных плохо подходит для использования в большинстве моделей оценки финансовых активов. Они предлагают несколько мер по улучшению эмпирических методик оценки активов, в том числе расширение набора анализируемых активов за счет включения в него отраслевых портфелей и использование  $R^2$  из обобщенного метода наименьших квадратов (ОМНК, GLS) вместо  $R^2$  из обычного метода наименьших квадратов (МНК, OLS). Ими было протестировано пять популярных моделей оценки финансовых активов, включая статическую САРМ и трехфакторную модель Фама-Френча. Они обнаружили, что для расширенного набора активов, включающего отраслевые портфели, GLS значение  $R^2$  оказывается меньшей 10% во всех исследуемых моделях. См. Lewellen, J, S. Nagel, J. Shaken, 2010, A Skeptical Appraisal of Asset-Pricing Tests, Journal of Financial Economics 96, 175–194.

### Задачи

- 1. Скачайте ежемесячные данные за десять лет о совокупном доходе отдельных акций, портфелей ценных бумаг США и национальных портфелей ценных бумаг. Затем, используя эти данные, оцените статическую САРМ по трем рыночным портфельным базам сравнения (биржевой инвестиционный фонд депозитных расписок SPDR, взвешенная по стоимости среднерыночная доходность по данным Исследовательского центра стоимости ценных бумаг (CRSP) и всемирный фондовый индекс Доу-Джонса), используя стандартную методологию Фама-Макбета. Затем, используя оценки статической САРМ, спрогнозируйте ожидаемый доход каждого актива в следующем месяце или, как альтернативный вариант, стоимость собственного капитала каждого актива. Наконец, определите, какая часть вариации отдельных акций, портфелей ценных бумаг США или национальных портфелей ценных бумаг объясняется статической САРМ.
- 2. Скачайте ежемесячные данные за десять лет о совокупном доходе отдельных акций, портфелей ценных бумаг США и национальных портфелей ценных бумаг. Затем, используя эти данные, оцените модель арбитражного ценообразования (АРТ) или межвременную САРМ по двум наборам факторов (3 фактора Фама-Френча и 3 макрофактора), основываясь на стандартной методологии Фама-Макбета. Затем используйте оценки АРТ или ІСАРМ (межвременной САРМ) для прогнозирования ожидаемой доходности каждого актива в следующем месяце или, как альтернативный вариант, для прогнозирования стоимости собственного капитала каждого актива. Наконец, определите, какая часть вариации отдельных акций, портфелей ценных бумаг США или национальных портфелей ценных бумаг объясняется моделью АРТ или ICAPM.